## ᒦਪଔ 䍙㕌φ䛯 䵔

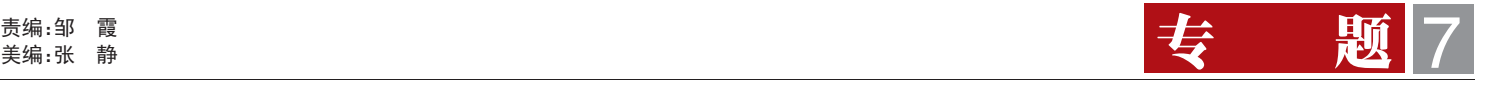

 $\mathsf{I}=\mathsf{L}$ 

三年发展规划太家

公司三年发展规划除了明确主要业务和 企业管理发展定位及目标,同时,提出了"求实 创新,和谐共赢"的核心价值观,指明了企业文 化发展努力的方向。规划中写道:以国机集团 "和"企业文化为基础,建设"求实创新,和谐共 赢"的企业文化和氛围。文化建设始终贯彻以 人为本的理念,逐步形成良好的工作作风和职 业操守,推动"团结勤奋,求实创新,优质高效" 十二字工作标准在企业文化中的运用。

企业文化是企业战略的推动器,为战略 提供成功的动力。同时,文化还是战略实施的 关键,不仅是激发人们热情,统一群体成员意 志的重要手段,而且企业文化的特征也会影 响着企业战略实施的效果。正是企业文化与 企业经营密切结合,推动着企业走向成功。

中汽国际一贯重视企业文化的建设。企 业重组之初,中汽国际由五个不同文化生态 和文化品格的企业组成,在"和"文化的引领 下, 把五个松散的企业融合成一个具有共同 价值追求和特色文化的优秀企业,促进了公 司的快速发展。

在良好的文化基础上,公司企业文化紧 紧契合发展需要,与时俱进,不断创新。纪学 成总裁提出"团结勤奋,求实创新,优质高效" 的工作标准,开展了系列打造执行力文化活 动,结合管理提升,进行制度梳理和完善,并

全面启动人才强企工程,还提出建设"幸福中汽国际"的目 标,这些举措进一步丰富了企业文化的内容,深化了企业文 化的内涵。

╅

 $\overline{1}$ 

在打造执行力过程中,公司相继开展了《把信送给加 西亚》读书活动,领导干部执行力培训等活动,涌现出一 批罗文式员工,在关键岗位上发挥了积极的作用。在幸福 中汽国际建设中,关爱职工"菜篮子"工程,履行社会责任 植树造林活动,丰富员工生活健身运动,和谐大家庭生日 会等,使员工们感受到公司的温暖和活力,深受员工欢 迎,凝聚力、向心力大大增强。人才培养是公司今年"改革 年"制定的重点工作。"人事就是万事",纪学成总裁更是 将人事制度的改革提到战略性层面的高度。

通过全面践行以人为本的理念,使员工们亲身感受 到企业文化的魅力,"求实创新,和谐共赢"的核心价值观 渐入人心,悄然改变着整个企业的经营理念和行为规范。

企业文化建设是项长期的系统工程。卢梭在《社会契约 论》中定义:"文化是风俗、习惯、特别是舆论"。"企业文化则 是所有团队成员共享并传承的一套价值观、共同愿景、使命 及思维方式。"企业文化的建设应从建立现代企业发展的实 际出发,经过一段时间的积淀,才能培养出共同的企业精 神,塑造企业形象,优化企业内外环境,打造出具有自身特 质的企业文化,为企业快速发展提供动力和保证。

每年十二个月,公司就是员工的第 息化四个方面,打造会展业务核 争,但与此同时,我们也应把目光 二个家。员工与企业的关系,远不 心能力体系。"四化"的完善和提 投向全球,所面对的市场就更加广 止简单的雇佣关系。员工的每一小 升,与我们展览部门日常的工作 阔。加强与国外会展公司的合作, 步累积成公司成长的一大步,企业 和项目发展紧密联系。专业化是 学习国外的先进办展理念和方法, 的发展与每一个员工都息息相关。 我们每一个展览人都应该具备的 化竞争为共赢,提高自身的国际知

与道路。积极探索"展贸结合、展贸 是我们的光荣使命。

力,建立自己的核心竞争体系。

每天八小时,每月二十二天, 要从专业化、品牌化、国际化和信 中国市场,加剧国内展览市场竞 知所为,知所以为。公司三年 基本素质,我们的专业性要从始 名度。信息化是使展览更加专业化 公司未来三年的发展指明了方向 招展招商,再到现场服务和展后 有效提高办公效率,方便客户管 会展业发展,助推中国汽车业进步 我们的工作更加有序高效,同时 做稳做精做强做大展览业务,用确 作为展览板块的一员,我深深——品牌化一直是我们追求的目标。——车会展领域的领跑者。 地感到任重道远。展览是公司发展 走特色发展道路,积极发挥媒体 的核心业务。虽然我们已有多年的 宣传作用,打造公司品牌形象,使 司的核心价值观。求实是态度,创 办展经验和广泛的客户资源,拥有 中汽国际主办的展会能够在众多 新是方法,和谐是文化,共赢是企 北京汽车展、上海零配件展领先中 展会中脱颖而出,用自己独特的 业与员工个人所追求的共同目 国汽车行业的国际大展,但是面对 魅力,吸引更多参展商和观众,成 标。我们都是中汽国际大家庭中 进,不断提高团队的专业化办展能 国际化是我们立足长远发展必须 共成长,迈着坚实的步伐向我们 公司的发展规划中明确提出 与机遇并存,国外展览公司进入 要去面对的问题。全球化使竞争 的理想目标前进。

发展规划的出台,让员工对公司整 至终贯穿展会的每一个环节,从 的必要手段。在这个数字化时代, 体的发展情况有了全面的了解,为 前期的市场调研、展览会策划,到 信息化使我们的办展方法更科学, 并举"的特色发展道路,引领中国 执行。项目执行的专业化不仅使 平。通过对"四化"的建设与完善, 分析,都应按照标准的专业流程 理,有效提升我们的办展服务水 也会提高客户对我们的认可度。 实的核心竞争力,成为中国机械汽

激烈的市场竞争,我们必须与时俱——为展商与观众的优良服务平台。 的一份子,让我们与公司共奋斗、 "求实创新,和谐共赢"是公

展览一部 何萌/文

## 为公司发展添砖加瓦

工,我很荣幸地参加了《三年规 业务开发效率。 划》宣贯大会。会议内容对我未来 到可利用的资源,"存在的问题" 为复合型高端商务人才。 提醒我反省自身不足,"展贸结 合"成为我和同事们共同探索的 课题。

## >>>解决贸易业务中存在的问题 融合是系统的集成,展览和贸易 固互惠互利的客户连带关系,从而

作为公司贸易板块的一线员 项目组可以共享相关信息,提高 上,收集到国外买家采购需求的

认真贯彻以汽车服务贸易为 相互推动、相互促进,是公司差异 促进其和我司贸易业务的开发。 主营业务的方针,扭转涉及商品 化战略,是创新发展模式,有利于

的工作起到良好地指导作用:"公 的技能,不断提高商贸谈判技巧, 车零部件厂推介我公司优势,和 司定位目标"为我指明了奋斗的 不断增强业务管理能力,不断培 他们共同开拓海外市场。这不仅 方向,"公司竞争优势"让我了解 养信服客户的人格魅力。努力成 可以为贸易部带来商机,也可以 不断提高娴熟运用贸易理论 应产品生产厂家,同时向国内汽 >>>发展"展贸结合"特色发展道路 推荐给既有客户和潜力客户,在展 展览和贸易已被确立为公司 位费用 展位面积方面均给以优 的两大核心业务,"展贸"业务的 惠,帮助该公司开展营销业务。巩 一手信息,帮助他们寻找国内相 为展览部留住参展商,一举两得。 贸易部可以将展览部的车展

作为贸易商,我们通过展览

作为报刊编辑部,企业文化宣传的主要阵地,我们很 庆幸赶上了企业发展的新起点新阶段。公司改制刚刚完 成,现代企业制度建设启动;三年规划已经制定,未来发 展蓝图绘就。我们深感,使命光荣,责任重大。

公司的宣传本就是企业文化的重要组成部分。我们 更应坚持"团结勤奋,求实创新,优质高效"的工作标准, 在宣传岗位上,勇于变革,锐意进取,向全体员工传递优 秀的企业文化,营造良好的文化氛围,引导大家的使命感 和责任感,把企业价值观渗透到企业经营管理的各个方 面、各个层次,用文化的手段、文化的力量,促进公司整体

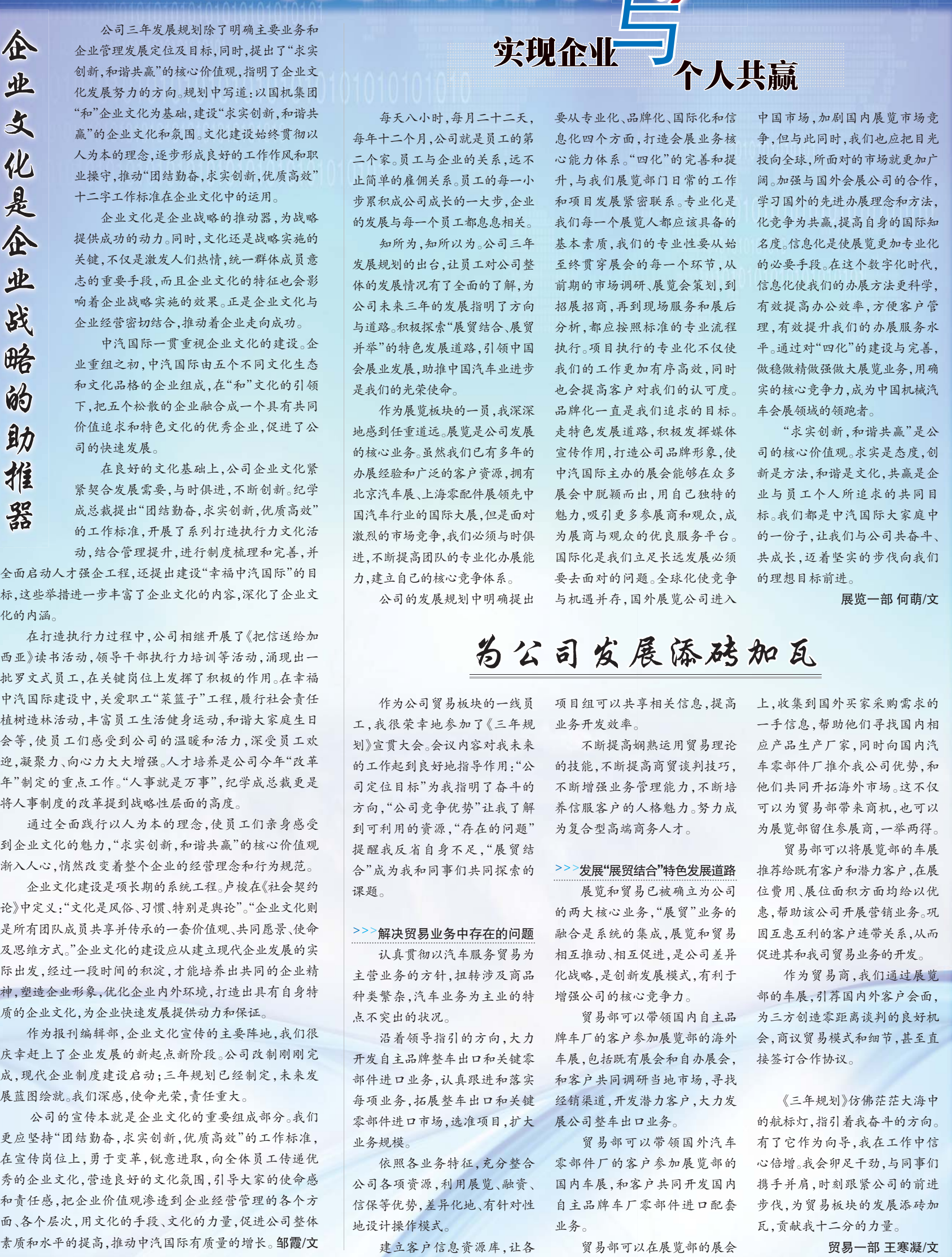